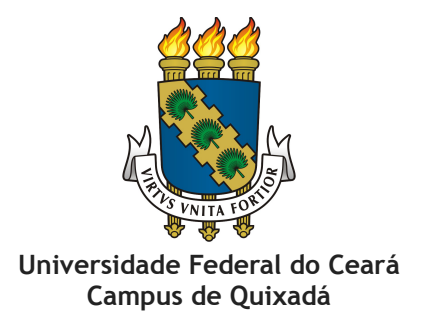

## **REGRAS PARA UTILIZAÇÃO DAS SALAS DE AULA**

- 1. Os alunos do Campus Quixadá poderão utilizar as salas de aula para estudo.
- 2. É necessário a quantidade mínima de 03 estudantes para utilização de uma sala.
- 3. Os alunos podem usar as salas de aula que estiverem disponíveis no momento da solicitação. Não é possível reservar uma para uma para momento posterior.
- 4. Para utilizar uma sala, o estudante deve verificar no [sistema](https://reservaqui.quixada.ufc.br/) de reserva as salas que estão disponíveis (caso não possua, deve-se fazer o cadastro).
- 5. Reservas para monitorias, células e projetos devem ser solicitadas pelo coordenador do aluno bolsista, neste caso será possível a reserva para datas posteriores.
- 6. A utilização de laboratórios de informática, sala de videoconferência, salas de reuniões, laboratório de fotografia, laboratório de arquitetura e laboratório de usabilidade só será permitida com a presença de um servidor que permaneça no espaço durante todo o período de utilização.

## **REGISTRANDO A UTILIZAÇÃO DE UMA SALA NO SISTEMA**

- 1. Após logado no [Sistema](https://reservaqui.quixada.ufc.br/login) clique em "Nova Reserva".
- 2. Selecione a data, o horário e o dia da semana. O sistema mostrará as salas disponíveis. Selecione a sala desejada.
- 3. No campo "Nome da Reserva" deve-se colocar o motivo da reserva (exemplo: Grupo de estudo de Programação).
- 4. No campo "Observações" deve-se incluir o nome e matrícula dos alunos que utilizarão a sala (no mínimo 03 alunos).
- 5. Feito o registro, procure algum funcionário da zeladoria do Campus e solicite a abertura da sala.
- 6. Após o final da utilização, avise ao funcionário da zeladoria.